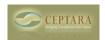

## What happens to artifacts when Outlook moves them into the archive?

Fri, 01/07/2011 - 13:05 — olivier.zaech

As a matter of fact I have a disk quota on the Outlook Server. Therefore I have to set my Outlook objects (e-mails, calendar entries) retention time sometimes very short, i.e. less than a month. How does the Project Explorer deal with artifacts (e-mails, appointment entries) that get moved into the Outlook archive? -olivier

My Organizer folder is empty [1] Prioritize projects ? > [2]

• Organizer Forum [3]

Source URL: <a href="http://ceptara.com/node/446">http://ceptara.com/node/446</a>

## Links:

[1] http://ceptara.com/node/450

[2] http://ceptara.com/node/417

[3] http://ceptara.com/forum/2

Copyright © Ceptara Corp.